Bem-vindo, **barbosa** | [Adesão PIN](https://appls.portalautarquico.pt/DGALAplicacoes/AdesaoPIN.aspx) | [Alterar Palavra-chave](https://appls.portalautarquico.pt/DGALAplicacoes/ChangePassword2.aspx) | [Cartão do Cidadão](https://appls.portalautarquico.pt/DGALAplicacoes/Cidadao_Screen.aspx) | Sessão Termina em 29:50 min | [Terminar Sessão](javascript:__doPostBack()

## **DCAL DIREÇÃO-GERAL DAS**

[Controlo do Registo de Inputs](https://appls.portalautarquico.pt/SIIALCentral/Inputs_List.aspx) | [Relatórios](https://appls.portalautarquico.pt/SIIALCentral/VerRelatoriosProducao.aspx) [Registo](https://appls.portalautarquico.pt/SIIALCentral/Inputs_List.aspx) de inputs | Entidades [participáveis](https://appls.portalautarquico.pt/SIIALCentral/EntidadesParticipaveis_List.aspx)

**Editar Balanço Social**

## [Lista de Balanço Social](https://appls.portalautarquico.pt/SIIALInputs4/GenericoForm.aspx?ModoLeitura=False&InputRegistoId=2081359)

**[Exportar para Excel](javascript:__doPostBack() Ano** 2021 **Quadro** Quadro 19.2 - [BS1920] Contagem dos acidentes de trabalho e de dias de trabalho perdidos com baixa por género (In itinere) **Período** Anual **Entidade** CARRAZEDA DE ANSIÃES **Utilizador de criação** Rui Nunes **Data de criação** 2021-12-28 16:12:59 **Utilizador da última alteração** - **Data da última alteração** -

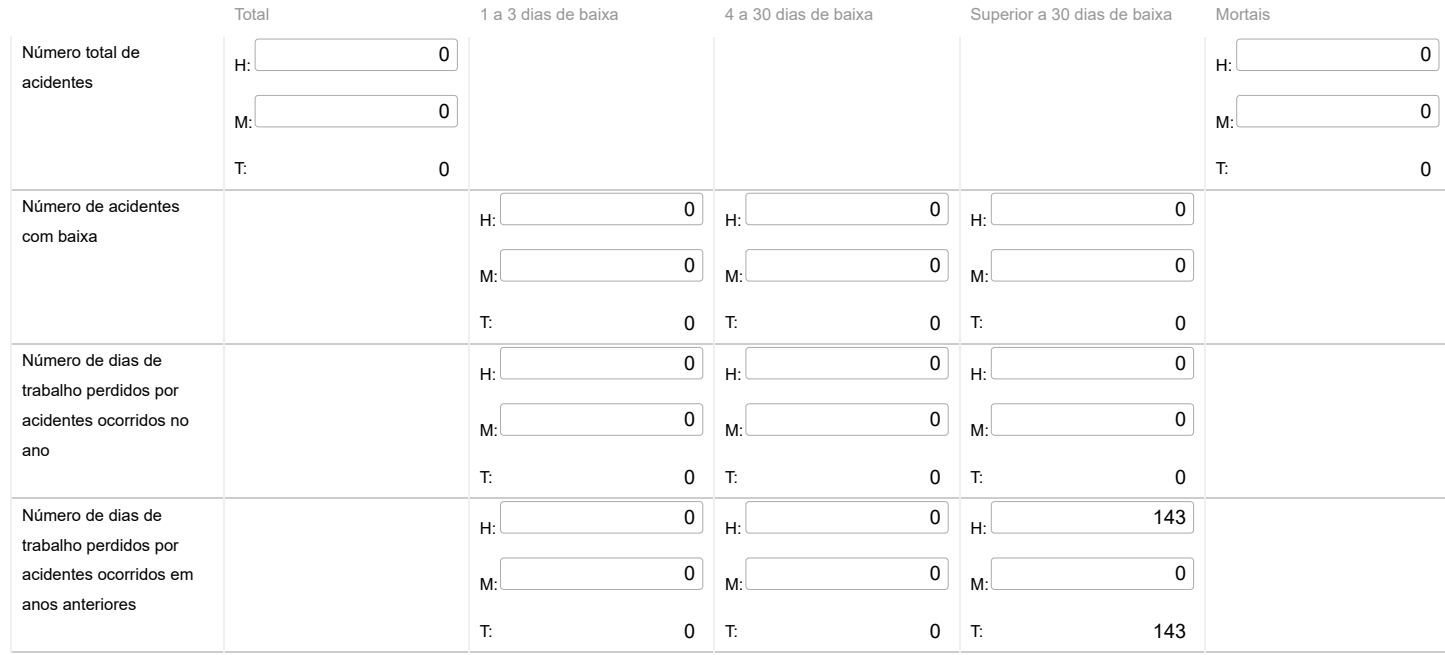

Nota: O Nº total de acidentes refere-se ao total de ocorrências, com baixa, sem baixa e mortais.

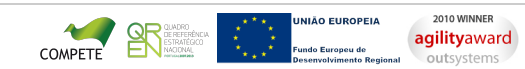

12/05/22, 12:25 SIIAL - Formulário Genérico

[Contatos](https://appls.portalautarquico.pt/DGALAplicacoes/Contactos.aspx) | [Ficha Técnica](https://appls.portalautarquico.pt/DGALAplicacoes/FichaTecnica.aspx) | Copyright © 2009 - 2022 DGAL. Todos os direitos reservados. | Site otimizado para 1024x768, IE7.